## **""**

```
-". "" ( Windows, Linux, MacOS). "" ,, () . "" WNAM. , - ("-").
WNAM "" - , , . :
       ;
       ;
       , ;
       , "" .
 . "" WNAM REST API . , , "" , ( "").
 :
      \cdot ;
       .
 , WNAM, , "" - - .
, \cdotsNoAgent - ;
      Offline - , ;
      Critical - ;
      Noncritical - /;
      Info - ;
```
Compliant - , ().

(, ) () "" "":

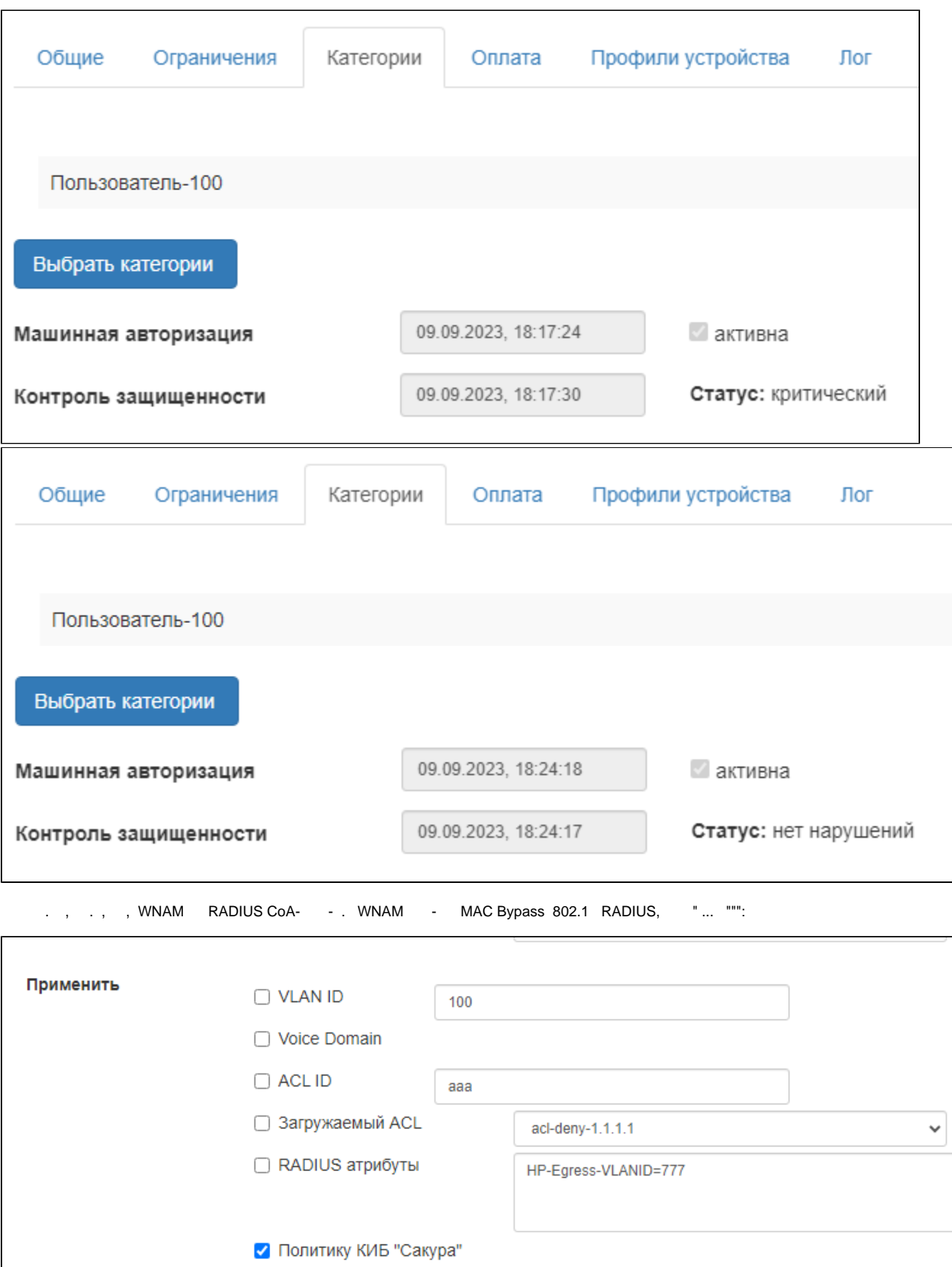

 $\mathsf{I}$ 

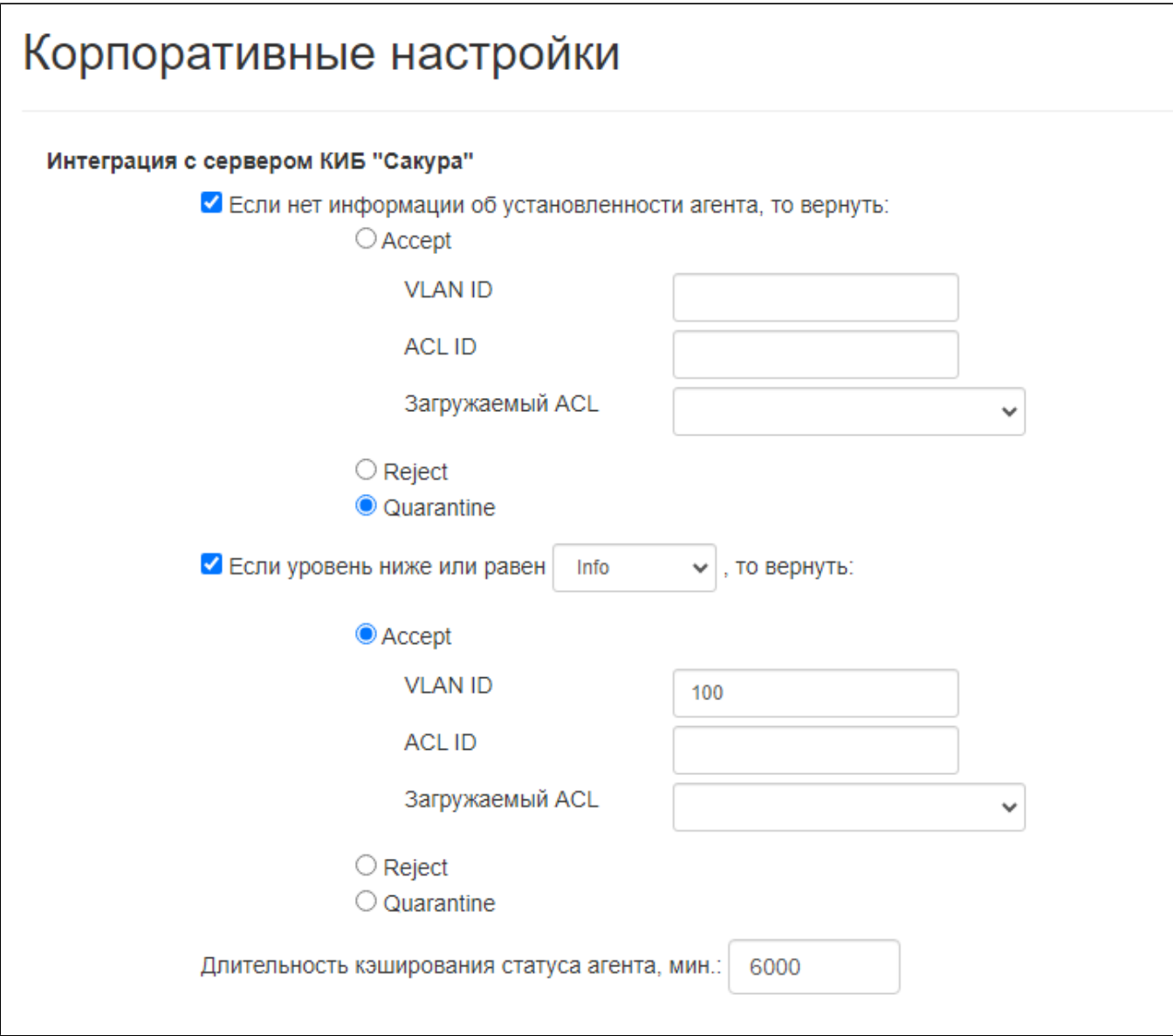

. , WNAM .

, , , , .

- ,  $\sim$  :
	- VLAN;
	- ACL;
	- ( ) dACL.

, , , () , . - , , .

, WNAM :

- ( EAP-PEAP Windows) ;
- , ;
- VLAN 10 c , "";
- "" VLAN 100 , , "Info" .

VLAN 100 , .. , ... "", , Windows , , ... "" :

- 1. . WNAM .
- 2. VLAN 10, "", " ", Accept, VLAN 100.
- 3. , . "" "Compliant - ".
- 4. WNAM .
- 5. WNAM (NAS) - .
- 6. -, "", ( Compliant Info).
- 7. - VLAN 100.
- 8. VLAN 100 ( "").

# ", WNAM "" . , - "" VLAN/ ACL/dACL . , (, ), Compliant, ( ) , , . , " 0, . . ., API- "".

, "" - **wnam.log** "" -.

#### 1. "" , ( WNAM ) Critical:

18:17:30.032 DEBUG [SakuraApi.java:86] - setSakuraState ip=10.241.200.17, status=1, sess=06c8f10a000000657191e3bf, asess=64fc8c84cf2c215471c88054, endpoint=E4:02:9B:7B:8F:B8

18:17:30.034 TRACE [ASession.java:144] - log [102] endpointProtection - Set SAKURA level: Critical [enforcing] [changed from NoAgent]

### 2. Critical ( Info), RADIUS- VLAN 100 :

18:17:50.049 TRACE [ASession.java:144] - log [95] authorization - override with Sakura policy: Accept, level: Critical

18:17:50.049 TRACE [ASession.java:144] - log [96] authorization - add/override attribute: VLAN ID='100'

## 3. "", ( WNAM Critical) Compliant. -. :

18:24:17.976 DEBUG [SakuraApi.java:86] - setSakuraState ip=10.241.200.17, status=100, sess=06c8f10a000000677194e023, asess=64fc8d46cf2c215471c88059, endpoint=E4:02:9B:7B:8F:B8

18:24:17.980 TRACE [ASession.java:144] - log [103] endpointProtection - Set SAKURA level: Compliant [enforcing] [changed from Critical]

18:24:18.084 DEBUG [ProfilingService.java:388] - EndpointPortBounceOrDisconnect for endpoint MAC E4:02:9B:7B:8F:B8, execute

18:24:18.088 TRACE [ASession.java:144] - log [104] sessionBounce - executed at: 09.09.2023 18:24:18.088

18:24:18.088 TRACE [ASession.java:144] - log [105] sessionBounce - processing delay: 0 ms.

18:24:18.096 WARN [ProfilingService.java:415] handleEndpointPortBounceOrDisconnect Reauth status success

18:24:18.096 TRACE [ASession.java:144] - log [106] sessionBounce - reauth status: success

18:24:18.096 DEBUG [ProfilingService.java:428] - EndpointPortBounceOrDisconnect for endpoint MAC E4:02:9B:7B:8F:B8 processed in 113 ms.

18:24:18.101 DEBUG [WnamRadiusService.java:548] - handleRadiusPacket AUTH as=10. 241.200.6, secret\_len=6, attrs=[User-Name: host/BAL-WD-939FJB9.lab.wnam.ru, ...]

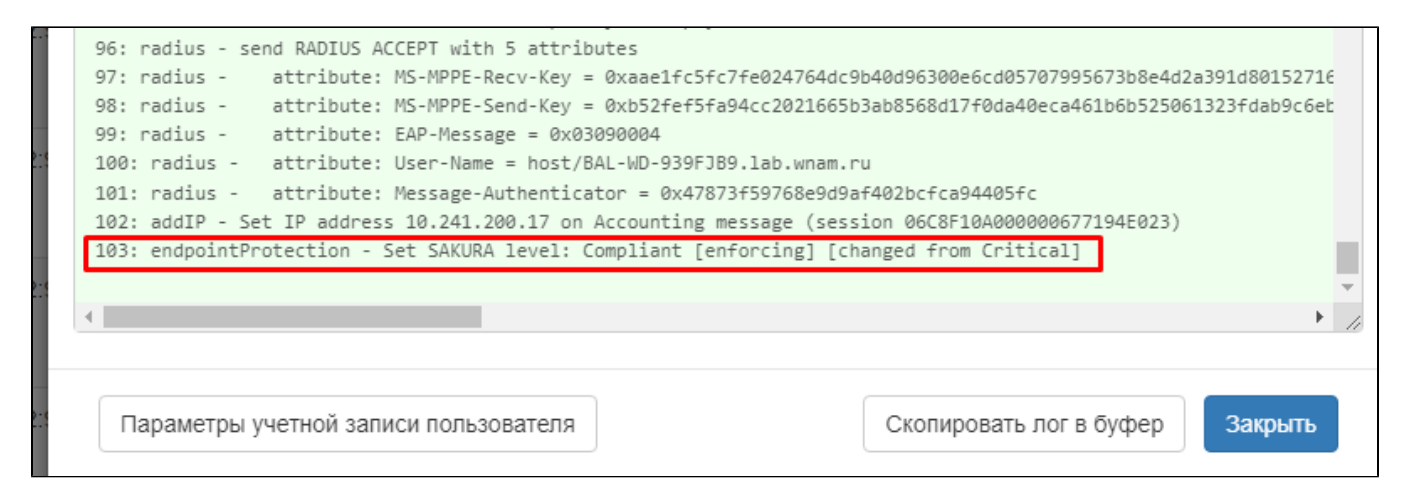

4.  $-$ ,  $\ldots$ ,  $\cdots$ 

18:24:18.245 TRACE [ASession.java:144] - log [95] authorization - Sakura policy level not changed: Compliant